# **XML alapú adatbázis-kezelés (Katona Endre diái alapján)**

### *Adatstruktúrák:*

- Digitális kép, hang: teljesen strukturálatlan
- A web (linkek): részben strukturált
- Relációs: teljesen strukturált

### *Motiváció:*

- Ismeretlen adatstruktúrák fogadása. (Teljesen strukturált adatokat csak a séma ismeretében tudjuk beolvasni.)
- Különféle forrásból eredő adatok integrálása.
- Rugalmasabb adatstruktúrák alkalmazása.

## **A relációs modell megközelítése**

A relációs modell külön kezeli az adatszerkezet leírását és magukat az adatokat.

#### *Relációséma:*

Vásárlás (eladó, vevő, egységár, mennyiség)

#### *Adatok:*

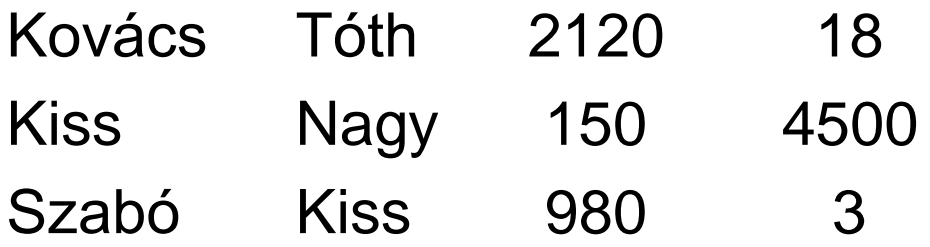

# **Önleíró adatstruktúra**

- Tétel = (Eladó = 'Kovács', Vevő = 'Tóth', Egységár = 2120, Mennyiség = 18)
- Tétel = (Eladó = 'Kiss', Vevő = 'Nagy', Egységár = 150, Mennyiség = 4500)
- Tétel = (Eladó = 'Szabó', Vevő = 'Kiss', Egységár = 980, Mennyiség = 3)

## **HTML-szerű leírás (XML)**

**<Vásárlások> <Tétel> <Eladó> Kovács </Eladó> <Vevő> Tóth </Vevő> <Egységár> 2120 </Egységár> <Mennyiség> 18 </Mennyiség> </Tétel> <Tétel> <Eladó> Kiss </Eladó> <Vevő> Nagy </Vevő> <Egységár> 150 </Egységár> <Mennyiség> 4500 </Mennyiség> </Tétel> </Vásárlások>**

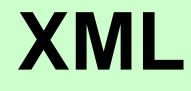

#### *HTML (HyperText Markup Language)*

#### *XML (Extensible Markup Language):*

a HTML általánosításának tekinthető. Az XML szabvány fejlesztője: W3C = World Wide Web Consortium http://www.w3.org/

*SGML (Standard Generalized Markup Language):* metanyelv, amely adat- és dokumentumcsere céljára szolgáló nyelvek (pl. HTML) definiálására alkalmas. Az SGML szabványt 1988-ban publikálták. Az XML az SGML leszűkített változata.

## **Az XML elemei**

*XML-deklaráció:* **<? xml version="1.0" ... ?>** *Kezdőcímke:* **<címkenév>** *Zárócímke:* **</címkenév>** A címkenévben kis- és nagybetű különböző! *Elem:* kezdő- és zárócímkepár által leírt egység. *Attribútum:* **<címkenév attr="érték">** *Kommentár:* **<!-- ... -->** *Hierarchikus felépítés:* minden elemnek egy szülője és

több gyermeke lehet.

**<? xml version="1.0" ?> <könyvtár> <könyv> <szerző> Jókai </szerző> <cím> Aranyember </cím> </könyv> <könyv> <szerző> Sályi </szerző> <szerző> Szelezsán </szerző> <cím> Adatbázisok </cím> </könyv> <olvasó> <név> Nagy László </név> <lakcím> <város> Pécs </város> <utca> Kő u. </utca> <házszám> 35 </házszám> </lakcím> </olvasó> </könyvtár>**

**Példa: könyvtári nyilvántartás**

## **Szintaktikai szabályok**

### *A jól formált (well-formed) XML szabályai:*

- Minden kezdőcímkéhez tartozik zárócímke.
- Az elemek nem átfedőek.
- Csak egy gyökérelem van.
- Attribútumértékek idézőjelek között szerepelnek.
- Egy elemnek nincs két azonos nevű attribútuma.
- Címke belsejében nem szerepelhet megjegyzés vagy feldolgozásra vonatkozó utasítás.
- Elemben és attribútumban a < és & karakterek csak speciális kódolással (escape-szekvenciában) fordulhatnak elő.

## **Az XML-dokumentum két típusa**

### *Önálló dokumentum:*

**<? xml version="1.0" standalone="yes" ?> <címke>**

 **... </címke>**

#### *Helyes (valid) dokumentum:*

szabályrendszer leírását (DTD) feltételezi.

# **A DTD fogalma**

#### *DTD = Document Type Definition:*

a dokumentum felépítési szabályainak leírása.

#### *Elemdeklaráció a DTD-ben:*

#### **<!ELEMENT elemnév (komponensek)>**

### *A DTD lehet*

- külön fájlban,
- az XML dokumentum elején.

## **Külön fájlban elhelyezett DTD**

*Az XML fájl:*

**<? xml version="1.0" standalone="no" ?> <!DOCTYPE minta SYSTEM "minta.dtd"> <címke>**

 **... </címke>**

*A minta.dtd fájl:*

 **... ...**

**<? xml version="1.0" ?>**

**<!ELEMENT elemnév (komponensek)>**

**<!ELEMENT elemnév (komponensek)>**

## **XML fájlban elhelyezett DTD**

**<? xml version="1.0" standalone="yes" ?> <!DOCTYPE gyökércímke [**

 **<!ELEMENT elemnév (komponensek)>**

 **<!ELEMENT elemnév (komponensek)> ]> <címke>**

 **... </címke>**

 **...**

**<? xml version="1.0" ?> <könyvtár> <könyv> <szerző> Jókai </szerző> <cím> Aranyember </cím> </könyv> <könyv> <szerző> Sályi </szerző> <szerző> Szelezsán </szerző> <cím> Adatbázisok </cím> </könyv> <olvasó> <név> Nagy László </név> <lakcím> <város> Pécs </város> <utca> Kő u. </utca> <házszám> 35 </házszám> </lakcím> </olvasó> </könyvtár>**

**Milyen DTDvel írjuk le a könyvtári nyilvántartás szabályait?**

### **Példa: könyvtári nyilvántartás DTD-je**

- **<? xml version="1.0" ?>**
- **<!ELEMENT könyvtár (könyv\*, olvasó\*)>**
- **<!ELEMENT könyv (szerző+, cím)>**
- **<!ELEMENT szerző (#PCDATA)>**
- **<!ELEMENT cím (#PCDATA)>**
- **<!ELEMENT olvasó (név, lakcím)>**
- **<!ELEMENT név (#PCDATA)>**
- **<!ELEMENT lakcím (város, utca, házszám)>**
- **<!ELEMENT város (#PCDATA)>**
- **<!ELEMENT utca (#PCDATA)>**
- **<!ELEMENT házszám (#PCDATA)>**

# **Jelölések**

- **#PCDATA**: szövegkonstans (Parsed Character Data, parse = elemez)
- **\*** jelentése "nulla vagy több", tetszőleges számú ismétlés, beleértve a nullaszorost is.
- **+** jelentése "egy vagy több", tetszőleges számú ismétlés, de legalább egy.
- **?** jelentése "nulla vagy egy".
- **|** jelentése: kizáró vagylagos kapcsolat, például **(#PCDATA | (város, utca, házszám))**

## **A féligstrukturált adatmodell**

#### *Féligstrukturált adatmodell (semistructured data model):*

- Önleíró adatstruktúra (nincs külön séma és tartalom).
- Az XML elméleti alapjának tekinthető.

#### *Grafikus ábrázolás:* címkézett gráf

- *Csomópont:* adatpéldány, XML-elemnek felel meg (levélen atomi adat, közbülső csomópontban összetett adat)
- *Él:* adatpéldányok közötti viszony (tartalmazás vagy kapcsolat)

**<? xml version="1.0" ?> <könyvtár> <könyv> <szerző> Jókai </szerző> <cím> Aranyember </cím> </könyv> <könyv> <szerző> Sályi </szerző> <szerző> Szelezsán </szerző> <cím> Adatbázisok </cím> </könyv> <olvasó> <név> Nagy László </név> <lakcím> <város> Pécs </város> <utca> Kő u. </utca> <házszám> 35 </házszám> </lakcím> </olvasó> </könyvtár>**

**Példa: könyvtári nyilvántartás**

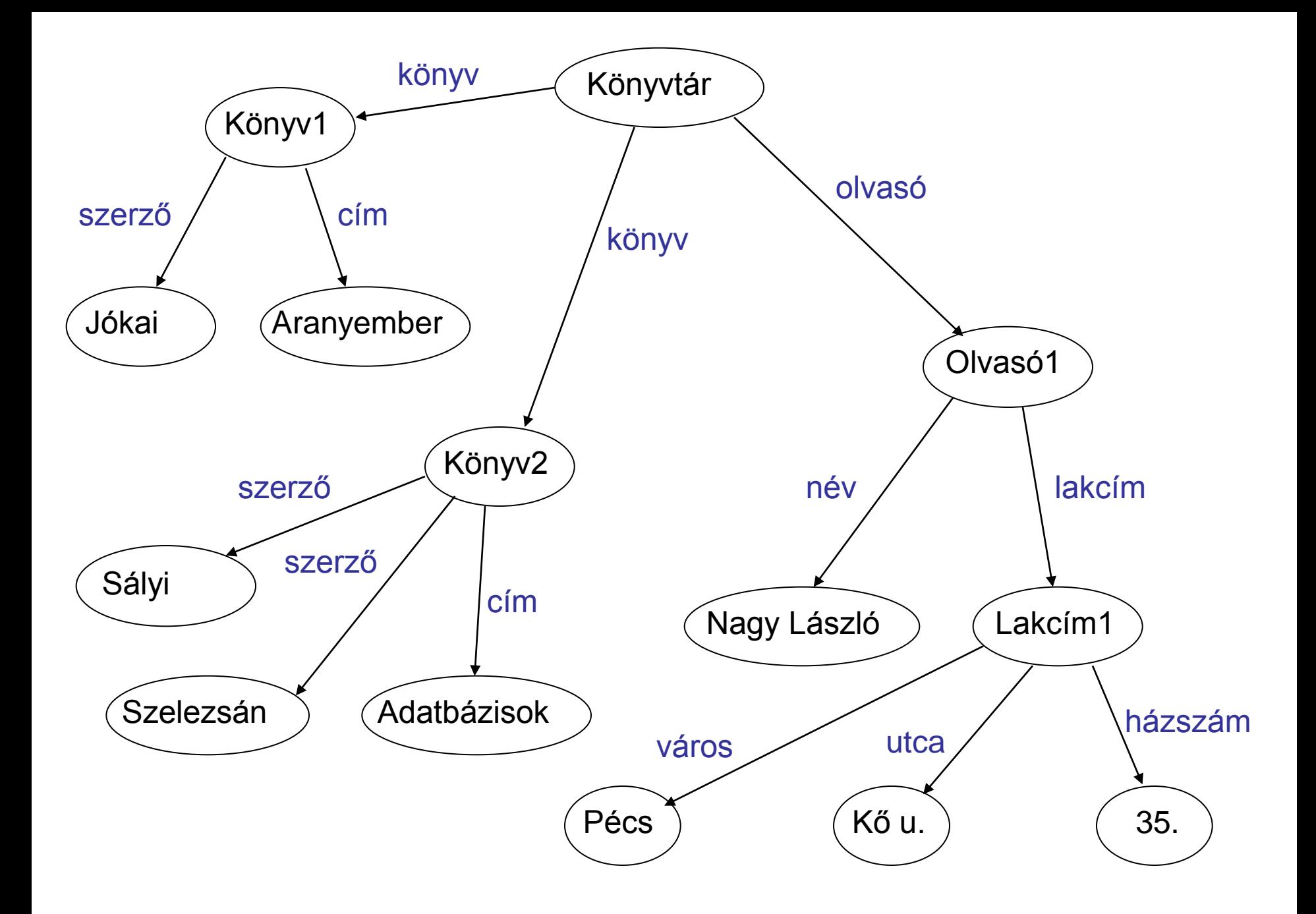

## **Kapcsolatok kezelése**

*Probléma:* a kölcsönzést (könyv – olvasó kapcsolat) hogyan kezeljük?

*Megoldás féligstrukturált modellben:* nyilak. *Megoldás XML-ben:* attribútumok.

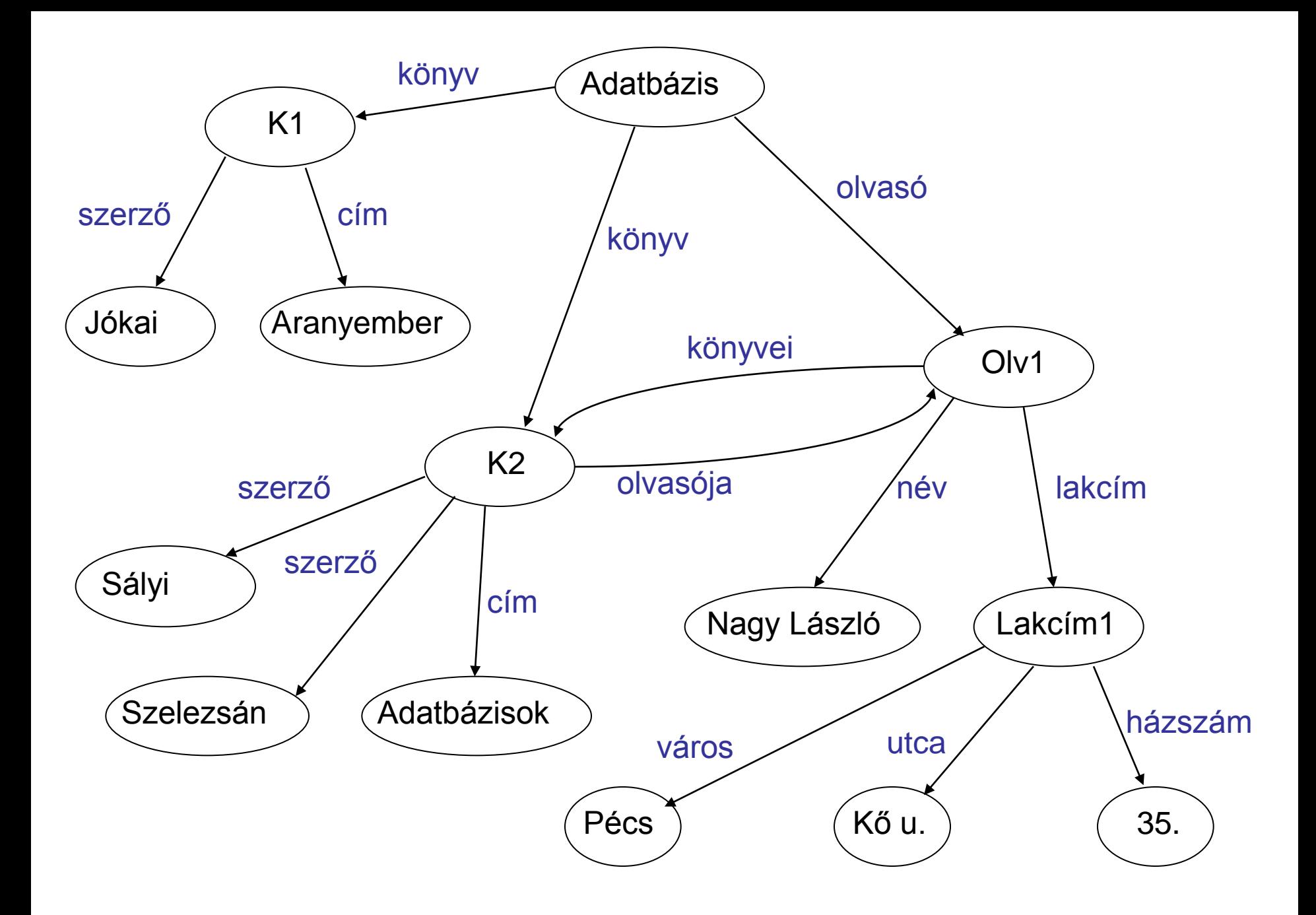

**<? xml version="1.0" ?> <könyvtár> <könyv könyvId="K1"> <szerző> Jókai </szerző> <cím> Aranyember </cím> </könyv> <könyv könyvId="K2" olvasója="Olv1"> <szerző> Sályi </szerző> <szerző> Szelezsán </szerző> <cím> Adatbázisok </cím> </könyv> <olvasó olvasóId="Olv1" könyve="K2"> <név> Nagy László </név> <lakcím> <város> Pécs </város> <utca> Kő u. </utca> <házszám> 35 </házszám> </lakcím> </olvasó> </könyvtár> Példa: könyvtári nyilvántartás kölcsönzéssel (1:1 kapcsolat)**

**<? xml version="1.0" ?> <könyvtár> <könyv könyId="K1" olvasója="Olv1"> <szerző> Jókai </szerző> <cím> Aranyember </cím> </könyv> <könyv könyId="K2" olvasója="Olv1"> <szerző> Sályi </szerző> <szerző> Szelezsán </szerző> <cím> Adatbázisok </cím> </könyv> <olvasó olvasóId="Olv1" könyvei="K1, K2"> <név> Nagy László </név> <lakcím> <város> Pécs </város> <utca> Kő u. </utca> <házszám> 35 </házszám> </lakcím> </olvasó> </könyvtár> Példa 1:N kapcsolatra N:M kapcsolat hasonlóan**

## **Attribútumok megadása DTD-ben**

### **ATTLIST elemnév attribútumdefiníciók**

*Attribútumdefiníció:* attribútumnév típus alapértelmezés

### *Típusok:*

- CDATA: karakteres adat.
- ID: egyértelmű elemazonosító.
- IDREF vagy IDREFS: hivatkozás azonosítóra.

#### *Alapértelmezés:*

- Alapértelmezett érték megadása, például "0".
- #REQUIRED: az attribútum megadása kötelező.
- #IMPLIED: az attribútum megadása nem kötelező.

## **Példa: könyvtári DTD attribútumokkal**

```
<? xml version="1.0" ?>
<!ELEMENT könyvtár (könyv*, olvasó*)>
<!ELEMENT könyv (szerző+, cím)>
<!ATTLIST könyv könyvId ID #REQUIRED
                 olvasója IDREF #IMPLIED>
<!ELEMENT szerző (#PCDATA)>
<!ELEMENT cím (#PCDATA)>
<!ELEMENT olvasó (név, lakcím)>
<!ATTLIST olvasó olvasóId ID #REQUIRED
                  könyvei IDREFS #IMPLIED>
<!ELEMENT név (#PCDATA)>
<!ELEMENT lakcím (város, utca, házszám)>
<!ELEMENT város (#PCDATA)>
<!ELEMENT utca (#PCDATA)>
<!ELEMENT házszám (#PCDATA)>
```
# **Az SQL-szabvány XML-támogatása**

*SQL:2003 szabvány:* XML támogatás (SQL/XML)

*Oracle 9i*-ben jelent meg az XML támogatás (XML DB).

*XMLType:* XML adattípus, tábla oszlopához rendelhető. XML-t kezelő metódusok használhatók. Belül CLOB-ként tárolódik.

# **SQL/XML függvények**

Az alábbi függvények az SQL-szabványban szerepelnek, és az Oracle is támogatja azokat.

Lényegében *relációs adattábla XML* konverziót támogatnak.

- **XMLElement**: XML-elemet hoz létre.
- **XMLForest**: XML-elemek sorozatát hozza létre.
- **XMLAgg**: elemcsoportot tartalmazó XML-elemet hoz létre (SQL összesítő függvények mintájára).
- **XMLConcat**: XMLType típusú elemek sorozatából egyesített sorozatot hoz létre.
- **XMLSequence**: az XMLConcat inverze.

# **Az XMLElement függvény**

#### *A létrehozandó elem:*

<elemnév attr1="érték1" attr2="érték2" ... > tartalom </elemnév>

#### *XML-elem létrehozása:*

XMLELEMENT ( elemnév

[, XMLATTRIBUTES (érték1 AS attr1, érték2 AS attr2, ...) ]

 $[$ , tartalom $]$ ]

*1. példa:*

**SELECT XMLELEMENT(proba,'szöveg') AS p**

 **FROM dual;** 

*Eredmény:*

**<PROBA>szöveg</PROBA>**

*2. példa* (kisbetű-nagybetű megkülönböztetése)*:* **SELECT XMLELEMENT("Próba",' szöveg ') AS p FROM dual;**

*Eredmény:*

**<Próba> szöveg </Próba>**

*3. példa:*

**SELECT XMLELEMENT(proba, XMLATTRIBUTES('ertek1' as "attr1"), 'szöveg') AS p FROM dual;**

*Eredmény:*

**<PROBA attr1="ertek1">szöveg</PROBA>**

*4. példa:* Könyv (könyvszám, szerző, cím) **SELECT XMLELEMENT(konyv,** 

**XMLATTRIBUTES(k.konyvszam AS "konyvszam"), k.szerzo ||': '||k.cim) AS result FROM konyv k;**

*Eredmény:* **<KONYV konyvszam="1121"> Sályi: Adatbázisok</KONYV> <KONYV konyvszam="3655"> Radó: Világatlasz</KONYV> <KONYV konyvszam="2276"> Karinthy: Így írtok ti</KONYV> <KONYV konyvszam="1782"> Jókai: Aranyember</KONYV>**

*5. példa:*

**SELECT XMLELEMENT( konyv,**

**XMLATTRIBUTES(k.konyvszam AS "ksz"),**

 **XMLELEMENT(szerzo, k.szerzo),**

 **XMLELEMENT(konyvcim, k.cim) ) AS result FROM konyv k;**

#### *Eredmény:*

**<KONYV ksz="1121"><SZERZO>Sályi</SZERZO> <KONYVCIM>Adatbázisok</KONYVCIM></KONYV> <KONYV ksz="3655"><SZERZO>Radó</SZERZO> <KONYVCIM>Világatlasz</KONYVCIM></KONYV> <KONYV ksz="2276"><SZERZO>Karinthy</SZERZO> <KONYVCIM>Így írtok ti</KONYVCIM></KO <KONYV ksz="1782"><SZERZO>Jókai</SZERZO> <KONYVCIM>Aranyember</KONYVCIM></KONYV>**

# **Az XMLForest függvény**

#### *XML-elemsorozat létrehozása:*

XMLFOREST (kifejezés1 [AS elemnév1], kifejezés2 [AS elemnév2], ...)

#### *A létrehozott elemek:*

<elemnév1> érték1 </elemnév1> <elemnév2> érték2 </elemnév2>

### *Megjegyzések:*

...

- A "kifejezés1" aktuális értéke "érték1".
- Ha "kifejezés1" egy tábla oszlopneve, akkor az oszlopnév lesz az "elemnév".

### **Példák XMLForest használatára**

*1. példa:* **SELECT XMLFOREST (konyvszam AS ksz, szerzo, cim) AS lista FROM konyv k;**

*Eredmény:* **<KSZ>1121</KSZ> <SZERZO>Sályi</SZERZO> <CIM>Adatbázisok</CIM> <KSZ>3655</KSZ> <SZERZO>Radó</SZERZO> <CIM>Világatlasz</CIM>**

**...**

## **Példák XMLForest használatára**

*2. példa:*

**SELECT XMLELEMENT( konyv,** 

 **XMLATTRIBUTES(k.konyvszam AS "ksz"),**

 **XMLForest(szerzo, cim) ) AS lista**

**FROM konyv k;**

#### *Eredmény:*

**<KONYV ksz="1121"><SZERZO>Sályi</SZERZO> <CIM>Adatbázisok</CIM></KONYV> <KONYV ksz="3655"><SZERZO>Radó</SZERZO> <CIM>Világatlasz</CIM></KONYV> <KONYV ksz="2276"><SZERZO>Karinthy</SZERZO> <CIM>Így írtok ti</CIM></KONYV> ...**

# **Az XMLAgg függvény**

*XML-aggregációs függvény:* XMLAGG ( xml\_elem [ORDER BY oszlop] )

#### *A létrehozott adatstruktúra:*

A lekérdezett xml\_elem-ek sorozatát egyetlen XML-elemként adja vissza.

...

#### *Az SQL összesítő függvények (AVG, SUM,...) és GROUP BY mintájára működik.*

## **Példák XMLAgg használatára**

*1. példa:* Dolgozó (adószám, név, lakcím, osztálykód)

**SELECT XMLELEMENT ( osztaly, XMLAGG( XMLELEMENT (dolgozo, d.nev||': '||d.lakcim) ORDER BY nev) ) AS lista FROM dolgozo d WHERE osztalykod='3';**

*Eredmény:* **<OSZTALY> <DOLGOZO>Fekete: Pécs, Hegy u.5.</DOLGOZO> <DOLGOZO>Kiss: Pápa, Kő tér 2.</DOLGOZO> <DOLGOZO>Nagy: Pécs, Cső u.25.</DOLGOZO> </OSZTALY>**

## **Példák XMLAgg használatára**

#### *2. példa:*

- **SELECT XMLELEMENT(**
	- **osztaly,**
	- **XMLATTRIBUTES(osztalykod AS osztkod),**
	- **XMLAGG(**
	- **XMLELEMENT(dolgozo, d.nev||': '||d.lakcim))**
	- **) AS lista**
- **FROM dolgozo d GROUP BY osztalykod;**

## **Példák XMLAgg használatára**

*2. példa eredménye:* **<OSZTALY OSZTKOD="1"> <DOLGOZO>Tóth: Tata, Tó u.2.</DOLGOZO> <DOLGOZO>Kovács: Vác, Róka u.1.</DOLGOZO> <DOLGOZO>Takács: Győr, Pap u.7.</DOLGOZO> </OSZTALY>**

**<OSZTALY OSZTKOD="2">**

 **<DOLGOZO>Kovács: Pécs, Vár u.5.</DOLGOZO> <DOLGOZO>Török: Pécs, Sas u.8.</DOLGOZO> </OSZTALY>**

**<OSZTALY OSZTKOD="3">**

 **<DOLGOZO>Kiss: Pápa, Ko tér 2.</DOLGOZO> <DOLGOZO>Fekete: Pécs, Hegy u.5.</DOLGOZO> <DOLGOZO>Nagy: Pécs, Cső u.25.</DOLGOZO> </OSZTALY>**